# 11 Reunião 11: 06/OUT/2020

# 11.1 Reuniões passadas

- treino de raciocício (sempre!)
- decomposição de um problema em problemas mais simples (sempre!): fatoração de inteiros

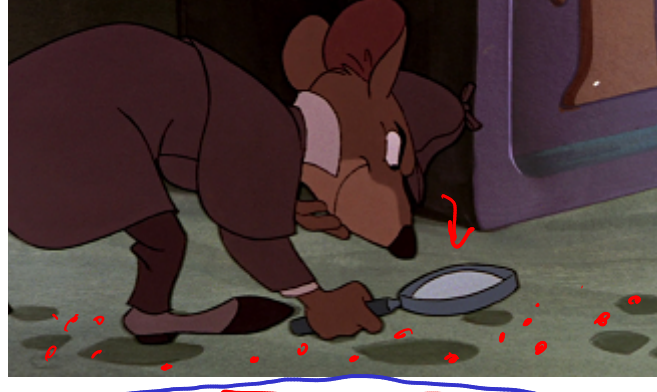

- indicadores de passagem: números primos
- repetições encaixadas: while ... dentro de while ... dentro de ..

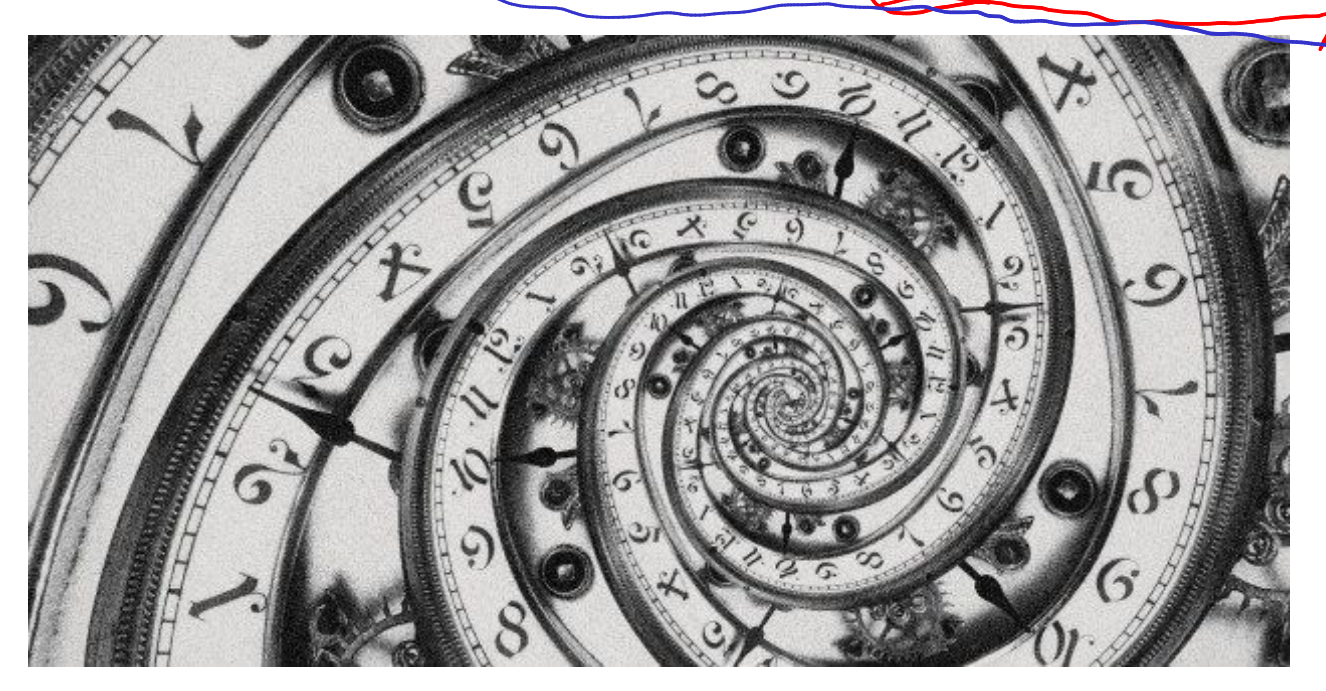

Figure 1: Fonte: Alex teuscher via Getty Images

# 11.2 Hoje

- mais indicadores de passagem ainda
- repetições encaixadas:  $\texttt{while}\ \dots\ \texttt{dentro}\ \texttt{de}\ \texttt{while}\ \dots\ \texttt{dentro}\ \texttt{de}\ \dots$

## 11.3 Um exemplo interessante bolado por um aluno

Talvez ajude a entender os operadores and and not. Infelizmente, não lembro do nome do autor. . .

```
tenho_tempo = True
assisti_o_filme = False
if tenho_tempo and not assisti_o_filme:
    print("Vou ao cinema!")
else:
    print("Não vou ao cinema.")
```
Lega

### 11.4 Exercício: menor e maior

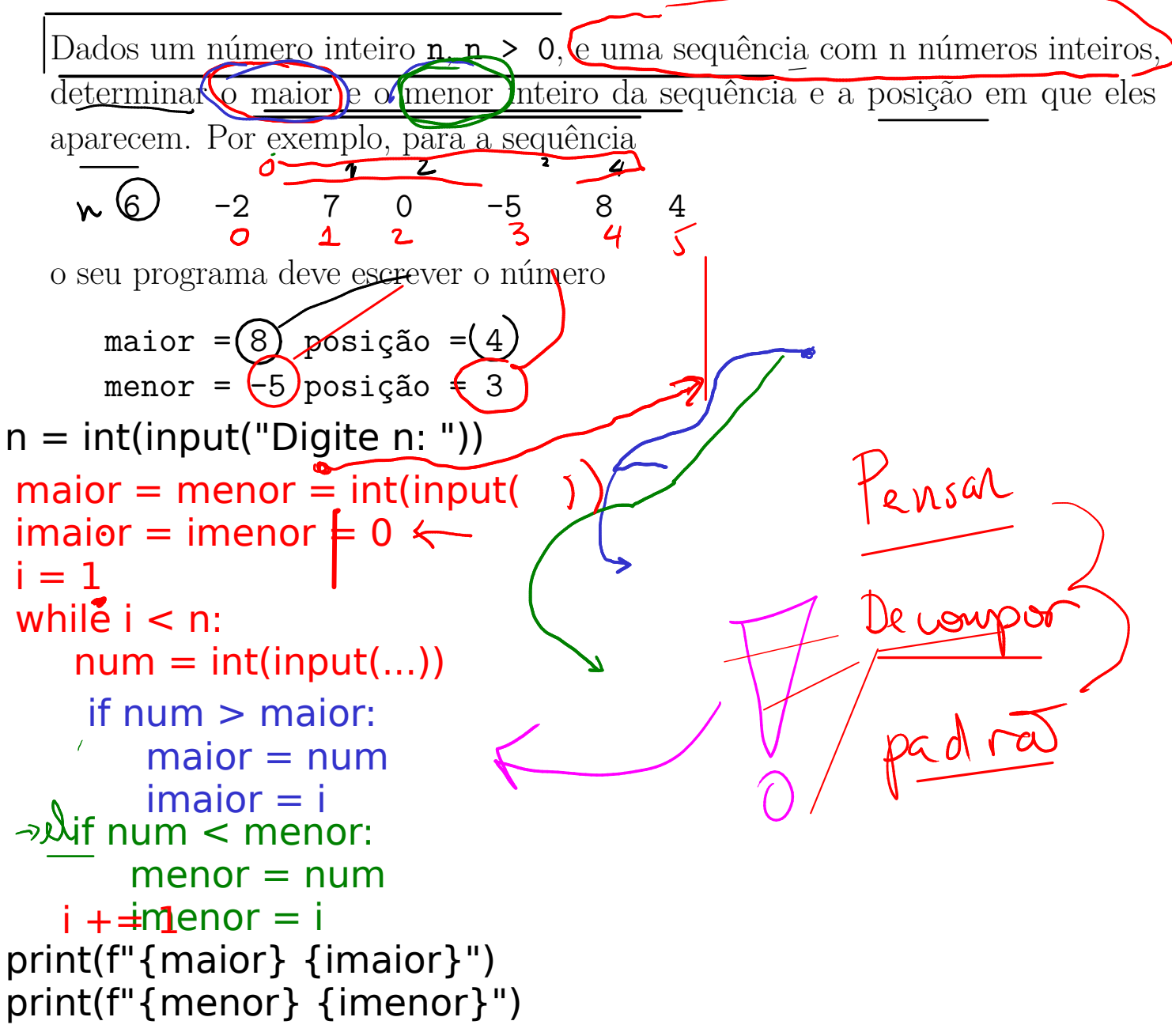

#### 11.4.1 Rascunhos

```
n = int(input("Digite o tamanho da sequência: "))
main = menor = int(input("Digited um número: "))\text{imenor} = \text{imajor} = 0i = 1while (i) < n:
    num = int(input("Digite um número: "))
   if num > maior:
       maior = num
        \frac{1}{1} imator = i }
    elif num < menor:
        mener = numimenor = i
    i = i + 1
```
print("O maior número da sequência é", maior) print("O menor número da sequência é", menor)

### 11.5 Exercício - tabuada

Escreva um programa que leia dois inteiros  $n$ e $(m.)$ O programa deve imprimir  $a\sin\theta$  tabuadas, dos números variando de 1 a n. Cada tabuada deve mostrar as multiplicações até m.

#### 11.5.1 Exemplos

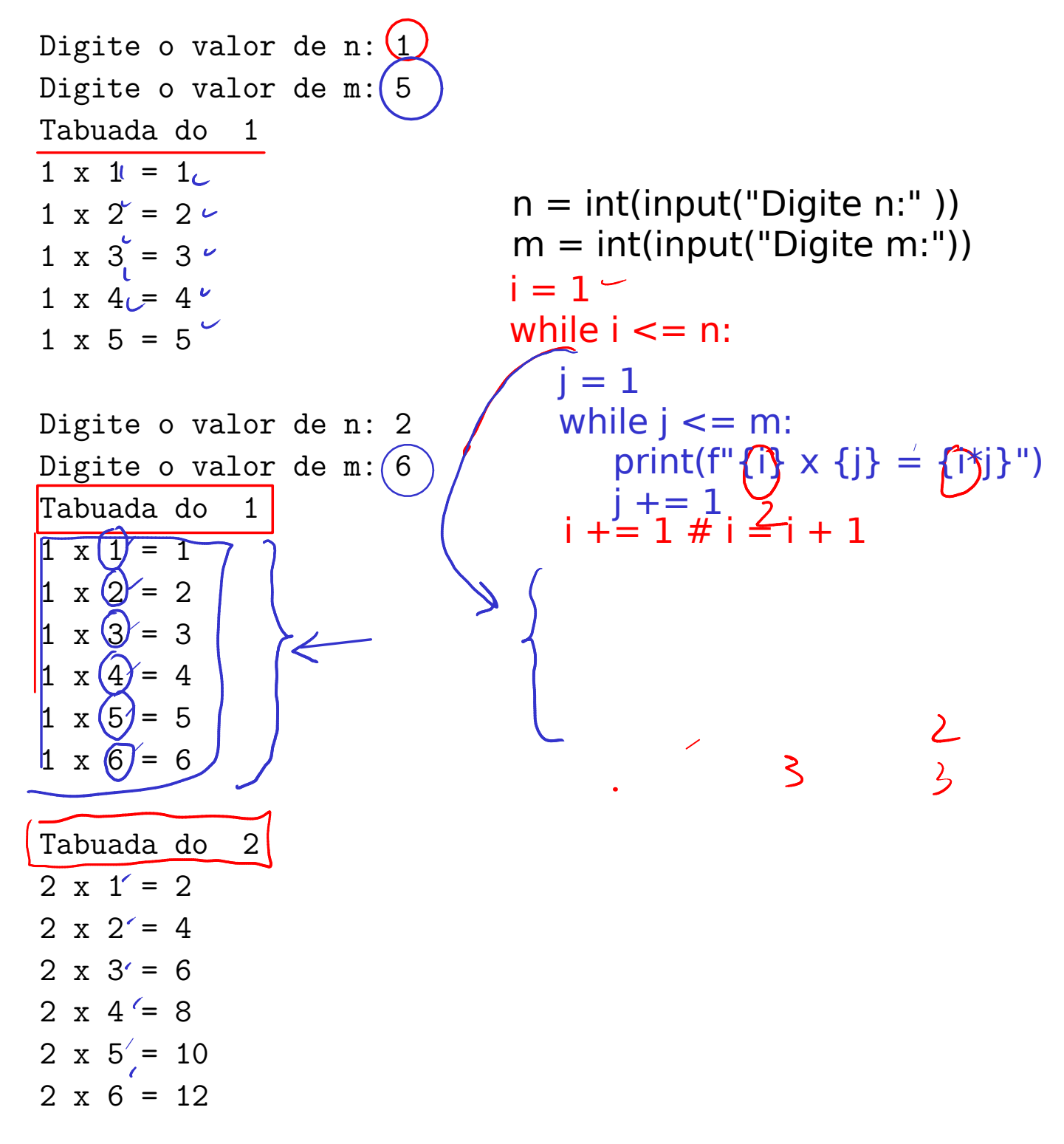

Digite o valor de n: 3 Digite o valor de m: 4 Tabuada do 1  $1 \times 1 = 1$  $1 \times 2 = 2$  $1 \times 3 = 3$  $1 \times 4 = 4$ 

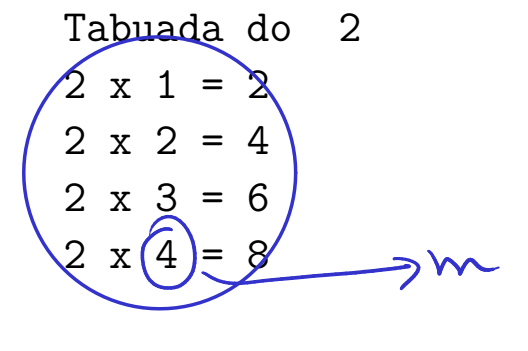

Tabuada do 3  $3 \times 1 = 3$  $3 x 2 = 6$  $3 x 3 = 9$  $3 \times 4 = 12$ 

#### 11.5.3 Solução

```
n = int(input("Digit to value of value in: "))m = int(input("Digit to value of value in "))i = 1while i \le n:
    print(f"Tabuada do {i}")
    i = 1while j \leq m:
        print(f"{i}x {j} = {i*j}")
        j+=1print()
    i+=1
```
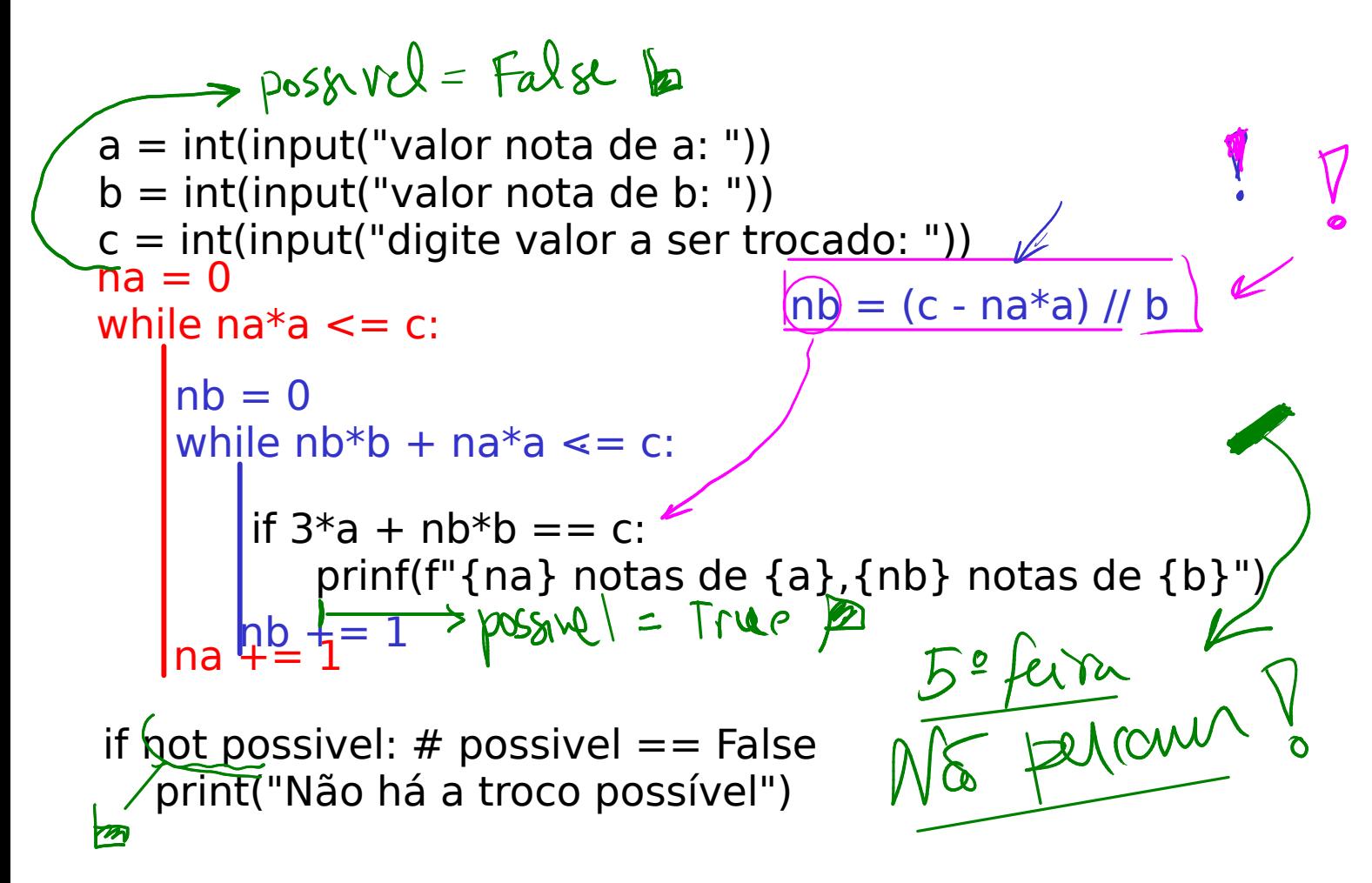

# 11.6 Exercício: troco

Digamos que um caixa automático tem somente notas de a  $\phi$  b reais para fornecer. Suponha que quando um $(a)$  cliente deseja sacar c reais de sua conta, o caixa deve decidir se é possível fornecer esse valor.

Escreva um programa resolva o problema do caixa. O seu programa deve ler os inteiros positivos  $a, b \notin c$  imprimir **todas** as combinações possíveis de notas de **a** reais e notas de **b** reais, totalizando c pais, ou uma mensagem informando que não é possível sacar esse valor.

### 11.6.1 Exemplos

A seguir estão três exemplos de execução do programa.

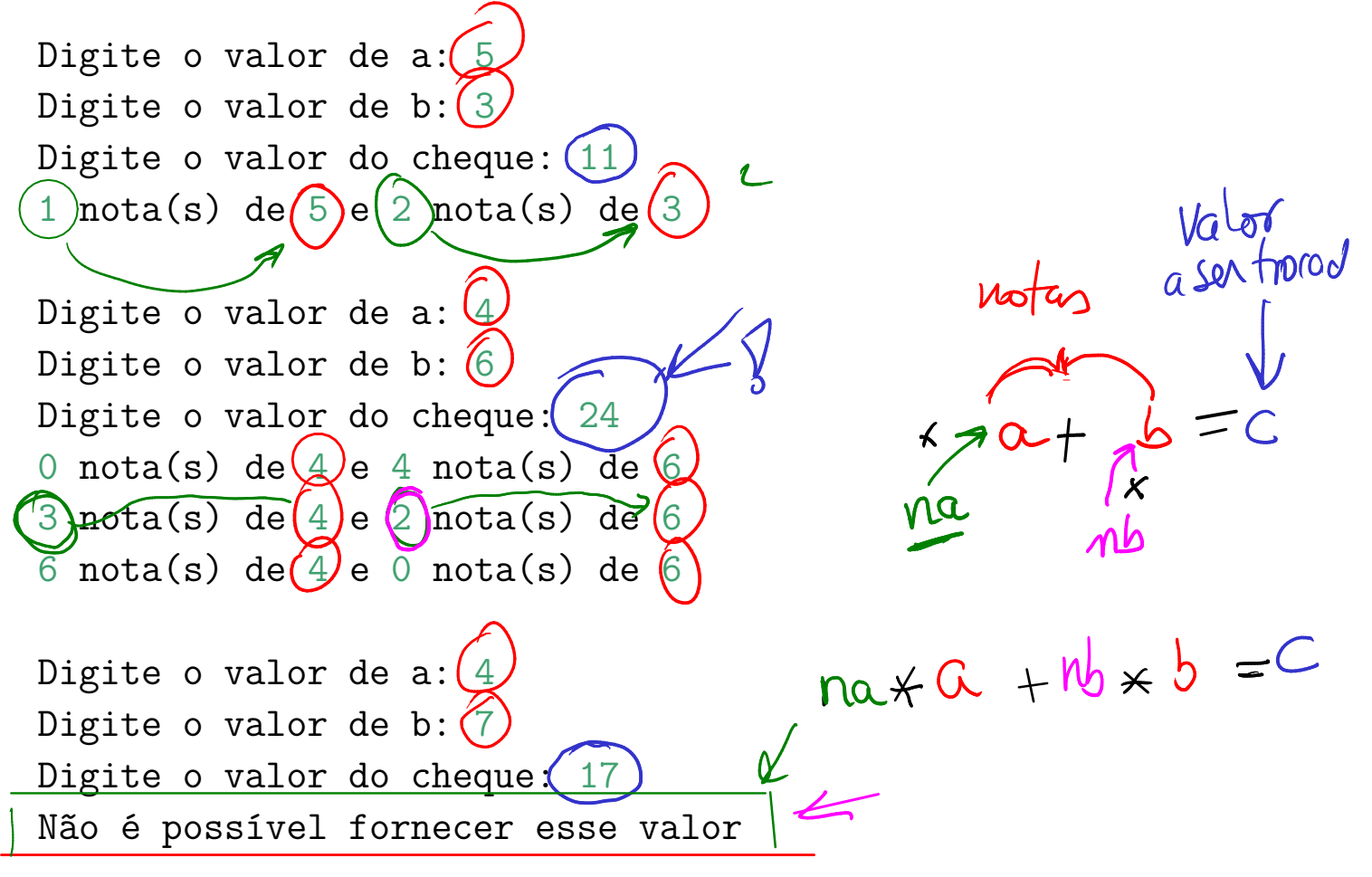

#### 11.6.2 Rascunho

#### 11.6.3 Solução

```
a = int(input("Digit to value of a: ''))b = int(input("Digit to value to value b: "))c = int(input("Digit to value to value: "))possivel = False
na = 0while na * a \leq c:
    nb = 0while nb * b < c - na * a:
        nb += 1
    if nb * b + na * a == c:
        print(f"{na} nota(s) de {a} e {nb} nota(s) de {b}")
        possivel = True
    na += 1
```
#### if not possivel: print("Não é possível fornecer esse valor")